# 列車内映像配信サービスの QoE 評価

### QoE Analysis of Video Streaming Service in Transportation

# 矢守 恭子

### Kyoko YAMORI

#### 要 旨

端末の高機能化ならびに通信回線の大容量化は,携帯端末における映像コンテンツの 再生を可能とし、多くのユーザがスマートフォンやタブレット端末で映像コンテンツを 視聴するようになってきた. 一方, 列車内でも無線 LAN サービスが展開されており, 列車内でも高品質な映像を視聴する環境が整いつつある。本研究では、列車内での映 像配信サービスに着目し, QoE を測るための測度として許容配信待ち時間を用いて, 映像コンテンツの特徴とユーザ体感品質 (QoE: Quality of Experience) 関係を主 観評価実験に基づき明らかにする. 結果, 映像コンテンツの動きと QoE には負の相 関があり、伝送速度と QoE には正の相関があること、さらに乗車時間が QoE 影響 を与えることを明らかにする.

#### 序論 第1章

携帯電話に代表される移動体通信機器の進歩により、高性能で高機能なリッチなコン テンツが提供され、多種多様な通信サービスが展開されている. 移動体端末は、フィー チャーフォンからスマートフォンに移行しており、スマートフォンの世帯保有率は、 2014年で62.6%、タブレット端末の世帯保有率が21.9%と年々伸び続けている[1].

端末の高機能化ならびに通信回線の大容量化は,携帯端末における映像サービスの視 聴を可能としており、多くのユーザがスマートフォンやタブレット端末で映像視聴をす るようになってきた. 列車内でも無線 LAN サービスが展開されており, 東海道新幹線 では映像配信サービスが検討されており、一部の車両ではテストが実施されている[28].

列車内では、乗車から降車までの間、人の移動はほとんどなく同じ場所に留まってお り、無線アクセスポイントに接続している視聴ユーザが多ければ、十分なスループット は得られず, 映像品質が低下しユーザ体感品質が低下してしまう. 一方, 同じスループ ットでも、動きの激しい映像と動きの少ない映像に対する満足度(効用)に差があるこ とは知られている. この関係を利用して優先制御を行うことにより, ユーザ全体の効用 を向上させることができる. また, 乗車時間が長くなれば, 映像を受信するための時間 に余裕ができるため, 乗車時間に応じた優先制御が可能となる. 本研究では, 動きの激 しさの異なる映像に対して適切な品質とその品質に対する許容配信待ち時間の関係, ま た、その許容配信待ち時間に影響する要因を知ることを目的とする.

列車内では, 乗車から降車までの間は人の移動はほとんどなく同じ場所に留まってい ることが挙げられる。また、乗車時間と品質の満足度には相関があると予測される。例 えば、乗車時間が短い場合、多少品質が劣っても視聴できればよく、逆に、乗車時間が 長くなれば、映像を受信するための時間に余裕があるため、ダウンロードに多少時間を 要しても品質を重視する可能性がある.

このように、列車内でのタブレット端末による映像視聴において、映像の再生を希望 してから実際に配信されるまでの待ち時間(許容配信待ち時間)は、乗車時間や伝送速 度によって変化すると考えられる.この関係を分析することで,QoE を最大化する列 車映像配信の映像配信スケジューリングを導くことができる. そこで, 本研究ではまず, 主観評価実験により乗車時間に対する許容配信待ち時間と伝送速度の関係を明らかに し、許容配信待ち時間に与える要因を分析し、スケジューリングの鍵となる要因を明ら かにする.

#### 乗り物内の無線通信の現状 第2章

#### 列車での車内通信サービス  $2.1$

モバイル端末の普及に伴い、雷車の車両内で無線 LAN の利用を望むユーザが増加し ている. それに応じるように, 車両内にアクセスポイントを設置し, 乗車中に無線 LAN が利用できるサービスを提供する会社が増えている. 京浜急行電鉄では 2100 系の一部 [2], 東武鉄道の野田線[3], 東京モノレール全車両[4], 広島電鉄の宮島線, 市内線[5] で無線 LAN が利用できる.

特急列車においては,首都圏新都市鉄道(つくばエクスプレス®)の秋葉原からつくば駅 間を直通する全車両[6],東日本旅客鉄道(JR 東日本)の特急成田エクスプレス,スーパ ーひたち、フレッシュひたちの新型車両[7], 京成電鉄の特急スカイライナーの新型車 両, 成田スカイアクセス線の一部車両[8], 小田急電鉄の特急ロマンスカー®[9]に無線 LAN が設置されている.

列車内に設置されているアクセスポイントは電気通信事業者が提供しており, au は au Wi-Fi®, NTT ドコモは docomo Wi-Fi®, ソフトバンクは Softbank Wi-Fi®, UQ コ ミュニケーションは UQ Wi-Fi®という名称で提供している[10][11][12][13]. 無線 LAN の規格は IEEE802.11b であり, 最大通信速度の理論値が 11Mbps ではあるが, アクセ スポイントまでの距離, チャネル干渉, 同時アクセス数などの条件により変化するため, 実行速度は最大 4Mbps~6Mbps 程度となる[14].

#### 新幹線での車内通信サービス  $2.2$

新幹線では現在, 東海旅客鉄道(JR 東海)の東海道新幹線の東京~新大阪間で車内イ ンターネット接続サービスを実施している. 1編成(16両)の各車両に2個所ずつアクセ スポイントを設置している[15].

各アクセスポイントで送受信したデータは、車両編成先端の 2 個所に設置された"移 動局"に集約され、車外向けのアンテナを通じて外部と通信を行う. 東海道新幹線では 路線すべてに漏洩同軸ケーブルを敷設しており, これと移動局との間でデータをやり取 りする.通信速度は,1 編成の理論値で最大 2Mbps である[15].また,このサービスは NTT ドコモ, ソフトバンクテレコム, UQ コミュニケーションズ, NTT 東日本, NTT 西日本の通信事業者が実施している[16][17].

#### 飛行機での機内通信サービス  $2.3$

スカイマーク株式会社は羽田―福岡間,羽田―新千歳間で機内無料無線通信サービス を実施している[18]. ここでは、米パナソニック・アビオニクス社の衛星通信システム eXConnect®を使用している. 衛星の通信速度は 10~50Mbps ほどであり、これを利用 者全員で共有して利用するため実効通信速度は 0.1~0.5Mbps となる[19].

日本航空株式会社 (JAL) も eXConnect®を使用している. 羽田一伊丹間, 羽田一福 岡間, 東京一函館間の機内に設置されている. スカイマーク株式会社と異なり, 機内通 信サービスは有料で提供されている[20].

全日本空輸株式会社 (ANA) は国際線で機内無線通信サービスを提供している[21]. この通信はスイスのOnAir社のサービスを使用しているが,衛星の通信速度が 432kbps のため、実行通信速度は約 1/100程度とされる [22].

#### 第3章 映像コンテンツのユーザ体感品質

#### ユーザ体感品質 QoE  $3.1$

QoE は国際電気通信連合 (ITU: International Telecommunication Union) が定義 したもので、電子通信情報学会では「ユーザ体感品質」と訳している. これまで、通信 サービスの品質を示す用語として QoS(Quality of Service)が用いられていた.QoS は通信品質を測定·評価するための客観的指標であり, QoS の要求条件を満たすことが, End-to-End, つまり末端までの通信サービスの品質を保証していた. しかしながら, 通信サービスの多様化に伴い、多種多様なアプリケーションが登場し、QoS だけでは末 端の品質評価が難しくなってきた.

一般的に、ユーザが体感する品質はアプリケーションによって異なる. たとえば、同 じ通信速度であっても, メールと映像配信では体感品質が異なる. データ容量の小さな メールのようなサービスは, 通信速度がそれほど速くなくてもデータ受信に要する待ち 時間が小さいため満足度が低くなる要素が少ない. 他方, ソフトウェアのダウンロード では, 通信速度が遅いとデータの取得に時間がかかるためサービスに対する満足度は急 激に低下する.映像配信においては、通信速度が低下すると映像品質を自動的に低下さ せてデータ量を小さくするため、画像品質が劣化し、サービスに対する満足度が低下す る. このように, QoS だけで末端のサービス品質を予測することが難しく, ユーザ体感 品質のような QoE 評価が求められている.

通信品質である QoS から QoE を推定するためには、 QoS と QoE の関係を明らかに する必要がある. QoE 関数は主観評価実験を行い、ユーザ行動を定量化することによ り,推定することができる. このとき, ユーザ体感品質である QoE を測定するための 測度が必要である.QoE はユーザの主観であるため,映像であれば画像の鮮明さや動 きの滑らかさ,ダウンロードであれば待ち時間に対する満足度を QoE の測度とし,ユ ーザ行動をモデル化することが可能となる.

#### 映像視聴目的とユーザ QoE の関係  $3.2$

先行研究として文献[23]~[25]を紹介する. 文献[23]では、携帯端末での映像視聴サ ービスとユーザ QoE の関係を明らかにしている. ここでは, 携帯端末での映像視聴サ ービスにおいて、ユーザ QoE は視聴目的や視聴場所に影響を受けると仮定し、その影 響をアンケートにより明らかにした.因子分析の結果,視聴目的と視聴場所によるユー ザの視聴志向は五つの因子で説明できることが分かった.

また, 文献[24]では, 文献[23]の因子をもとにジャンルを「情報収集」,「実用学習」, 「バラエティ」,「音楽」,「ドラマ」の 5 種類で分類し, 伝送速度に対するユーザ QoE の関係を明らかにし、ユーザ QoE に影響を与える要因を分析した.

文献[25]では、文献[24]を拡張し、文献[23]の結果の因子を用い、ジャンルを再定義 している. ここでは、伝送速度とユーザ QoE の関係を調査し、映像を視聴するのに待 ってもよいと考える最大許容待ち時間と伝送速度の関係について明らかにした.

最大許容待ち時間に影響を与える要因を検討した結果、映像に対する興味度と映像品 質に対する満足度が要因であり、興味度が高くなるほど最大許容待ち時間が短くなり、 満足度が高くなるほど最大許容待ち時間が長くなることが明らかになった.

#### OoE の測度:許容配信待ち時間  $3.3$

3.2 の先行研究では、視聴目的に対して、伝送速度とユーザ QoE の関係や最大許容待 ち時間の影響について研究している. また, 文献[24]からユーザ QoE は時間拘束にも 影響することは明らかである. 文献[25]では一般的な状況においての最大許容待ち時間 についての分析している.

本研究では、時間拘束がどれくらい影響を与えるかに重点をおく. 列車における時間 拘束とは乗車時間である。本研究では、列車内での映像視聴サービスを想定し、乗車時 間に対する伝送速度と各乗車時間で映像コンテンツの再生ボタンを押してから実際に 再生されるまでに待てる時間の関係を主観評価実験で明らかにする。以降、解釈しやす いように映像コンテンツの再生ボタンを押してから実際に再生されるまでに待てる時 間のことを、「許容配信待ち時間」と表す. 本研究では、ユーザ体感品質を測定する測 度として,「許容配信待ち時間」を用いる.

#### 第4章 列車内映像配信サービスの主観評価実験

#### 主観評価実験  $4.1$

画像品質の評価などを異なる研究機関において行う際, 比較の規格と統一するために 標 準 化 さ れ た 評 価 法 が あ る . ITU の 部 門 の 一 つ で あ る 無 線 部 門 (ITU·R : ITU-Radiocommunication Sector)の中に、画像品質の主観評価に関する方法論 (Methodology for the subjective assessment of the quality of television pictures)[26] がある. この勧告に準拠することにより, 同一基準及び条件の下に画像品質を評価する ことができる.本論文における主観評価実験では,このITU·R BT.500–13に準拠して 実施する. 以下, ITU-R BT.500-13 に記載されている. 主観評価実験を行う際に注意す べき事柄を列挙する.

(1) 被験者の選定

少なくとも15人の、過去に当該評価を経験したことがなく、評価を生業としてい ないという意味において、素人の被験者からサンプルを取らなければならない. これ は、素人の被験者の方が厳密な結果を生むことが分かっているからである[BT.500-13  $2.5$ ].

(2) 評価実験の説明・導入・手引き

実際の評価に先立って,劣化の程度が判断可能となるような実際の評価に用いるも のと同等の素材で構成された、トレーニング用素材を用意し、被験者に評価の方法と 素材, 劣化の程度, 品質の要素, 評価基準及び評価語, タイミング等を事前に説明し ておかなければならない[BT.500-13 2.6.2.7].

#### $4.2$ 実験概要

本実験では,動きの激しさの順に3種類(A:動き 大, B:動き 中, C:動き 小), それぞれに5段階の伝送速度(1500,1080,768,504,264kbps)の計 15 種類の映像を 用意する. また, 乗車時間は 4 種類(5分, 20分, 80分, 120分)を想定した. 被験者は, 映像を一つ視聴するごとに説明員の指示に従い、評価シートにそれぞれの評価を記入す る.

実験では、予め映像そのものの主観評価と, 許容配信待ち時間について調査する. 分 析では、映像そのものの品質評価ではなく、客観品質の変化に対する主観評価の変化を 対象とするためである.映像品質の評価方法については, ITU·R で規定されている劣化 尺度[26]を用いる. 実際に用いた評価用紙を図 4.1 に示す. 被験者は、図 4.1 に示す評

価用紙のグラフ上に、評価に相当する位置に横線を記入し、対象に対する評価を回答す る. 横線はこのグラフ上ならどこに引いてもよく、長さを測ることで連続尺度として用 いることができる. グラフの長さは100mm とし、評価値の測定は、グラフの最下端か ら被験者が記入した横線までの長さを測り,この長さを評価値とする. 100mm の位置 を 1, 0mm の位置を 0 とし, 1~0 までの客観画像品質に対する満足度の MOS(Mean Opinion Score)値を求めた. 映像品質の評価が一つ終わるごとに、被験者は各乗車時間 に対する許容配信待ち時間を記入する.

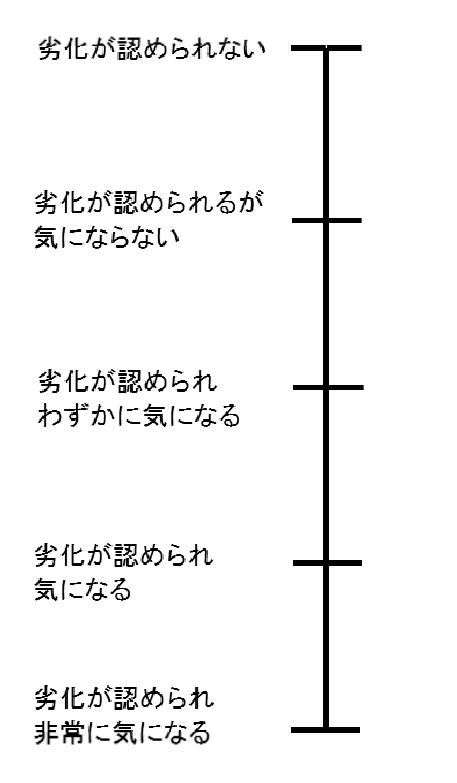

図 4.1 評価用スケール

実験にはタブレット端末を使用した. タブレット端末についての機器仕様を表 4.1に 示す.

| メモリ       | 256MB                |  |  |
|-----------|----------------------|--|--|
| ディスプレイサイズ | 9.7 インチ              |  |  |
| 画素数       | $768 \times 1024$ px |  |  |
| 画像符号化     | $MPEG-4$             |  |  |

表 4.1 機器什様一覧

#### 実験の流れ  $4.3<sup>-</sup>$

以下に実験の流れを示す.

- Step 1 被験者は実験用のタブレット端末と調査用紙を受け取り,調査員から実験内容 の説明を受ける. 被験者は練習用映像を視聴し、その映像について評価と許容 配信待ち時間を記入する.
- Step 2 被験者は調査員に指示された映像コンテンツを 10 秒視聴し、その品質につい て妥当だと思う評価を連続スケールに横線を記入する. スケールの尺度は, 度 合が高い順から, 「劣化が認められない」, 「劣化が認められるが気にならない」, 「劣化が認められ、わずかに気になる」,「劣化が認められ気になる」,「劣化が 認められ非常に気になる」,である.
- Step 3 Step2 の後, 被験者は乗車時間(5分, 20分, 80分, 120分)の場合について, 許容配信待ち時間を記入する.
- Step 4 被験者は、映像コンテンツ(A, B, C)ごとに 5 種類(1500, 1080, 768, 504, 254kbps)の伝送速度の映像を視聴する. 視聴後, 5 種類の伝送速度の中から許 容できる最低の伝送速度(映像品質)をひとつ選択する.
- Step 5 Step2, 3, 4を繰り返し, 被験者はA ~  $C$  のすべての映像コンテンツを視聴し て調査用紙に記入する. 最後に属性調査を記入し, 実験を終了する.

#### 実施概要  $4.4$

本実験の実施概要を表 4.2 に示す.

本実験の被験者は支障なくタブレット端末を扱え, タブレット端末や携帯端末で映像を 見たことがある人に限定した. 被験者は 21名で、男性 18名、女性 3名であった. 表 4.3 に被験者の人数と平均年齢を示す.

| 被験者  | インターネット上での映像サービスを視                                |
|------|---------------------------------------------------|
|      | 聴したことがある人                                         |
| 実施期間 | $2014 \oplus 12 \oplus 14 \oplus (\boxplus) \sim$ |
|      | 2014年12月21日(日)                                    |
| 実験時間 | 40分                                               |
| 場所   | 大学キャンパス内の教室                                       |
| 回答方式 | 劣化尺度法, 自由回答法                                      |

表 4.2 実施概要

表 4.3 被験者の人数と性別

| 被験者数 | 21名    |
|------|--------|
| 男性   | 18名    |
| 女性   | 3名     |
| 平均年齢 | 21.3 歳 |

## 第5章 実験結果と考察

### 5.1 伝送速度と MOS 値の関係

主観評価実験で得られた結果のうち, 3種類の映像に対する, 伝送速度と MOS 値の 関係を図 5.1 に示す. また, 表 5.1 に伝送速度と MOS 値の回帰式を示す. MOS 値を s, 伝送速度をb,  $R^2$ は決定係数である. 図より, 動きの少ない映像コンテンツの方が, 伝送速度が低いところでも QoE がある程度高いことが分かる. 一方で, 動きの激しい 映像コンテンツは伝送速度の低いところでは QoE が低い.

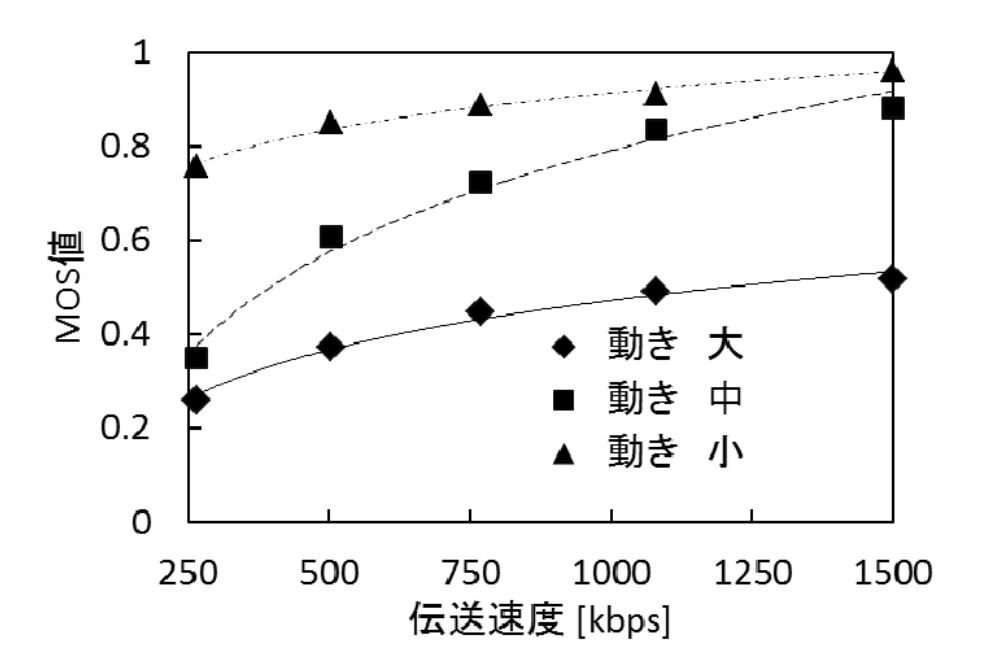

図 5.1 伝送速度と MOS 値の関係

|    |   | 回帰式                   | $R^2$ |
|----|---|-----------------------|-------|
| 動き | 大 | $s=0.112\ln(b)+0.139$ | 0.986 |
| 動き | 中 | $s=0.312\ln(b)-1.36$  | 0.981 |
| 動き | 小 | $s=0.152\ln(b)-0.574$ | 0.986 |

表 5.1 伝送速度と MOS 値の回帰式

#### 乗車時間と伝送速度及び許容配信待ち時間の関係  $5.2$

5.2 項では、実験結果の内、各乗車時間に対する伝送速度と許容配信待ち時間の関係 を示す. 図 5.2 に乗車時間 5 分を想定したときの伝送速度と許容配信待ち時間の関係. 図 5.3 に乗車時間 20 分を想定したときの伝送速度と許容配信待ち時間の関係, 図 5.4 に乗車時間 80分を想定したときの伝送速度と許容配信待ち時間の関係、図 5.5に乗車 時間 120 分を想定したときの伝送速度と許容配信待ち時間を示す. また, 表 5.2 に乗車 時間5分を想定したときの回帰式、表5.3に乗車時間20分を想定したときの回帰式、 表 5.4 に乗車時間 80 分を想定したときの回帰式、表 5.5 に乗車時間 120 分を想定した ときの回帰式を示す. 許容配信待ち時間をwとする.

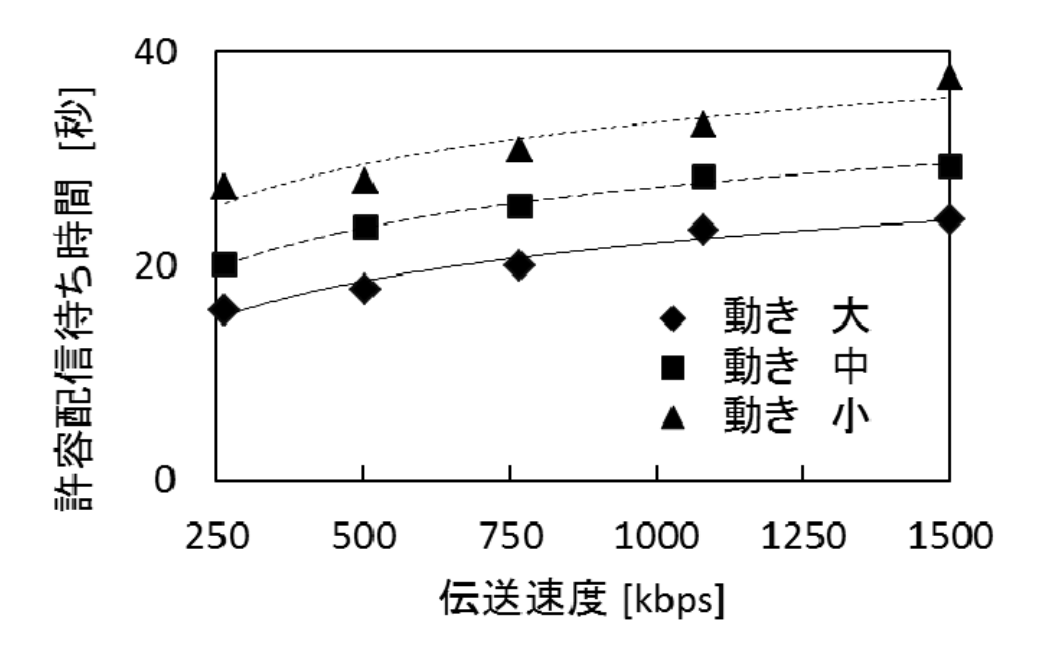

図 5.2 乗車時間 5 分の場合の伝送速度と許容配信待ち時間の関係

|    |   | 回帰式                   |       |
|----|---|-----------------------|-------|
| 動き | 大 | $w=5.67\ln(b) - 5.84$ | 0.851 |
| 動き |   | $w=5.48\ln(b)-10.5$   | 0.990 |
| 動き | 小 | $w=5.16\ln(b)-13.5$   | 0.957 |

表 5.2 乗車時間 5 分の場合の許容配信待ち時間に対する回帰式

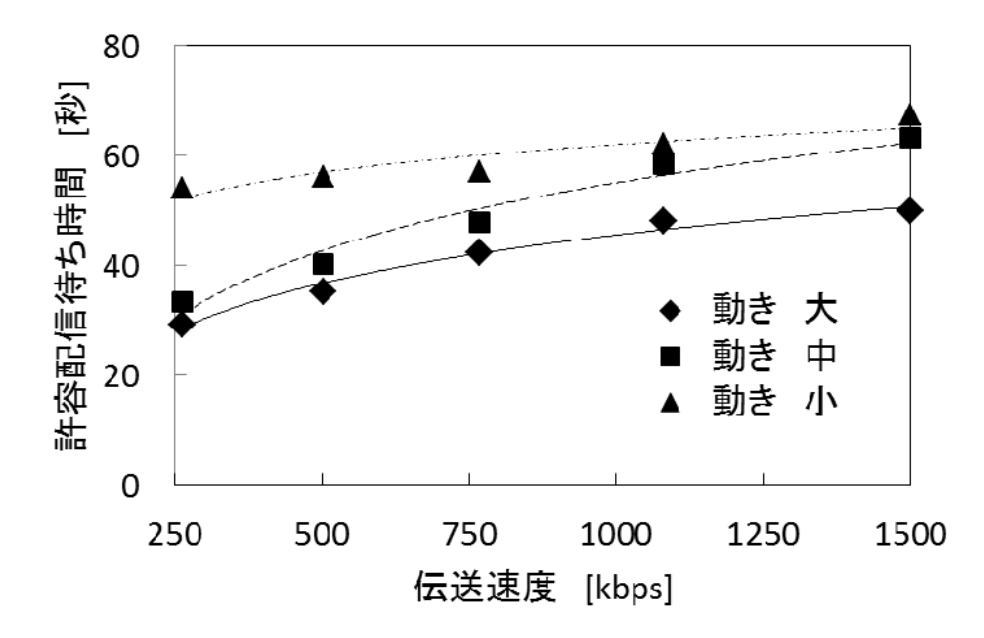

図 5.3 乗車時間 20 分の場合の伝送速度と許容配信待ち時間の関係

|    |   | 回帰式                   | $R^2$ |
|----|---|-----------------------|-------|
| 動き | 大 | $w=12.7\ln(b)-41.9$   | 0.977 |
| 動き | 中 | $w=17.9\ln(b) - 68.5$ | 0.965 |
| 動き | 小 | $w=7.31\ln(b)+11.5$   | 0.827 |

表 5.3 乗車時間 20分の場合の許容配信待ち時間に対する回帰式

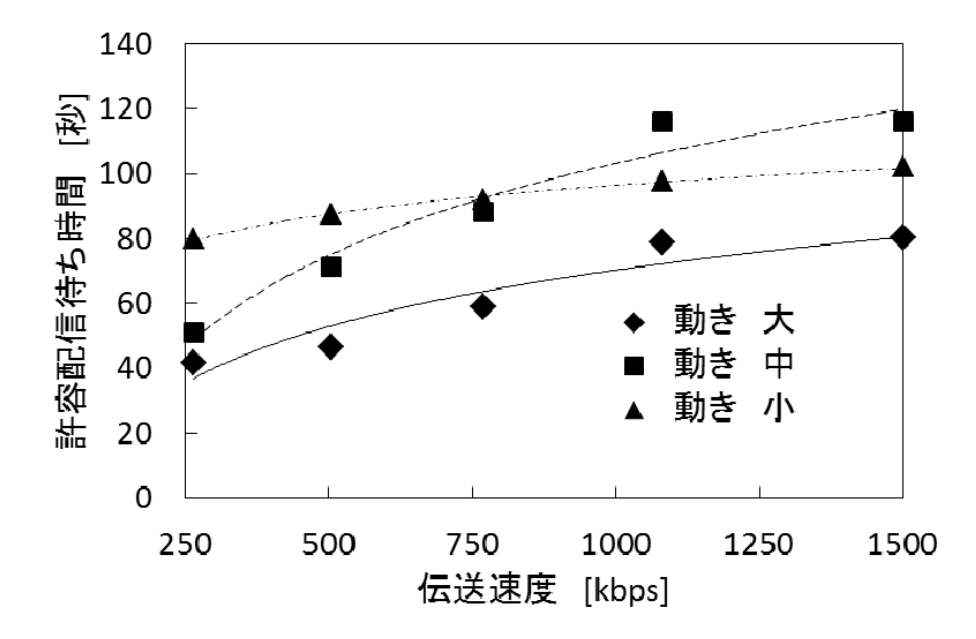

図 5.4 乗車時間 80 分の場合の伝送速度と許容配信待ち時間の関係

|    |   | 回帰式                 | $\mathbb{R}^2$ |
|----|---|---------------------|----------------|
| 動き | 大 | $w=25.1\ln(b)-103$  | 0.895          |
| 動き | 中 | $w=40.9\ln(b)-179$  | 0.954          |
| 動き | 小 | $w=12.8\ln(b)+8.25$ | 0.993          |

表 5.4 乗車時間 80 分の場合の許容配信待ち時間に対する回帰式

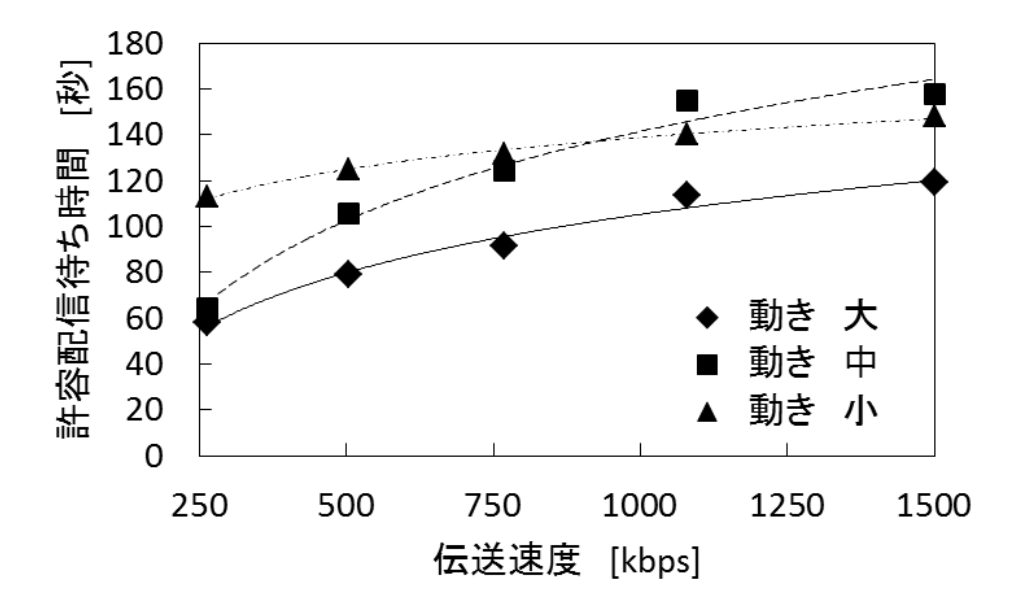

図 5.5 乗車時間 120 分の場合の伝送速度と許容配信待ち時間の関係

|    |   | 回帰式                       | $R^2$ |
|----|---|---------------------------|-------|
| 動き | 大 | $w = 36.7 \ln(b) - 148$   | 0.980 |
| 動き | 中 | $w = 56.1 \ln(b) - 246$   | 0.976 |
| 動き | 小 | $w = 20.1 \ln(b) - 0.152$ | 0.994 |

表 5.5 乗車時間 120分の場合の許容配信待ち時間に対する回帰式

図 5.1~5.5 から許容配信待ち時間は、乗車時間が長くなるほど大きくなるとが分か る. つまり, 乗車時間が長いほど, ダウンロードに対する待ち時間に対して許容度が上 がる. 乗車時間が5分であれば, 待ち時間が長くなれば映像コンテンツを視聴する時間が短くな る. よって、できるだけ早くコンテンツを入手したいと考える. 一方で、乗車時間が80分であれば、 映像コンテンツを視聴する時間が十分に確保できるため、ダウンロード時間に対して許容時間が 増えると予想される. また、映像コンテンツの「動き 小」ならびに「動き 大」については、伝送速 度の上昇に対する増加率が同じであるのに対し、「動き 中」については伝送速度に対する許容 待ち時間の上昇率が大きい.これは、伝送速度に対して画像品質の向上が他の二つに比べて 大きかったことが原因と推測される. よって, QoE である許容待ち時間の増加が他の二つ増加し たと考察される.

#### 第6章 結論

本研究では、列車での映像視聴サービスにおいて、主観評価実験により、映像コ ンテンツの動きと伝送速度ならびに乗車時間と許容配信待ち時間の関係を示した. 結果,動きの激しさと QoE には負の相関が, 伝送速度と QoE には正の相関が, 乗 車時間が長くなると許容待ち時間が長くなる傾向があることが分かった.

今後、さらに許容配信待ち時間に影響する要因を細かく調査することと、今回の 研究で明らかにした要因を用いて、優先制御を行うことを検討し、ネットワークを 有効活動できるかの実証実験を行い、考察していくことが重要である.

## 参考文献

[1]総務省, "平成 25年通信利用動向調査の結果," 2014.

[2] 京浜急行電鉄株式会社, "KEIKYU WEB,"

http://www.keikyu.co.jp/group/traffic/railroad.html, 2015/01/17. [3]東武鉄道株式会社, "TOBU," http://www.tobu.co.jp/, 2015/01/17. [4]東京モノレール株式会社、"東京モノレール、"

https://www.tokyo-monorail.co.jp/, 2015/01/17.

- [5] 広島電鉄株式会社, "HIRODEN AVENUE," http://www.hiroden.co.jp/, 2015/01/17.
- [6]首都圏新都市鉄道株式会社, "つくばエクスプレス," http://www.mir.co.jp/, 2015/01/17.
- [7]東日本旅客鉄道株式会社, "駅·構内でのインターネット接続,"

http://www.jreast.co.jp/sp/musenlan/, 2015/01/17.

- [8] 京成電鉄株式会社, "京成電鉄," http://www.keisei.co.jp/index.html, 2015/01/17.
- [9]小田急電鉄株式会社, "odakyu ELECTRIC RAILWAY," http://www.odakyu.jp/, 2015/01/17.
- [10] KDDI, "au Wi-Fi SPOT,"

[11] NTT docomo, "docomo Wi-Fi,"

https://www.nttdocomo.co.jp/service/data/docomo\_wifi/, 2015/01/17.

- [12]SoftBank, "BB モバイルポイント," http://tm.softbank.jp/consumer/wlan/, 2015/01/17.
- [13] UQ  $\exists \exists \forall \forall \exists \forall \forall \forall \forall \forall x$ , "UQ WiMAX," http://www.uqwimax.jp/, 2015/01/17.
- [14]清水理史, "体系的に学び直す無線 LAN," pp57-58, 日経 BP ソフトプレス, 2002.
- [15]東海旅客鉄道, "JR 東海," http://jr-central.co.jp/, 2015/01/17.
- [16]NTT 東日本, "FLET'S 光, " https://flets.com/spot/ap/n700.html, 2015/01/17.
- [17]NTT 西日本, "フレッツ," http://flets-w.com/spot/n700/, 2015/01/17.
- [18] スカイマーク株式会社, "SKY" http://www.skymark.co.jp/ja/company/, 2015/01/17.
- [19]パナソニックアビオニクスコーポレーション, "Panasonic,"

http://www.au.kddi.com/mobile/service/smartphone/wifi/wifi-spot/, 2015/01/17.

http://www.panasonic.aero/index.aspx, 2015/01/17.

[20] 日本航空株式会社, "JAPAN AIRLINES,"

http://press.jal.co.jp/ja/release/201403/002862.html, 2015/01/17

[21]全日本空輸株式会社, "ANA," http://www.ana.co.jp/int/inflight/wifi/, 2011/01/17.

[22]OnAir 社, "OnAir," http://www.onair.aero/, 2015/01/17.

[23]須田洋平,矢守恭子,田中良明,"ユーザ志向に基づく移動端末での映像視聴の 目 的 と 場 所 の 関 係 , " 信 学 技 報 , no.CQ2006-43 , OIS2006-30 , IE2006-45, Sept. 2006.

[24]須田洋平,矢守恭子,田中良明,"携帯端末を用いた映像視聴の品質に対するユ ーザ評価の要因分析,"信学技報, no.CQ2006-90,pp61-66.Jan.2007.

- [25]高田祐, 矢守恭子, 田中良明, "携帯端末におけるコンテンツダウンロードの視 聴目的と QoE の関係,"信学技報, no.CQ2008-14,pp5-8,July.2008.
- [26]ITU·R, "Methodology for the subjective assessment of the quality of television pictures," Recommendation ITU-R BT.500-13, Jan. 2012.
- [27]長谷川勝也, "ゼロからはじめてよくわかる多変量解析,"pp60-62, 75-76, 84-91 株式会社技術評論社, 2004.
- [28] 東海道新幹線 車内コンテンツ閲覧サービスの実証試験について, http://www.ntt-bp.net/articles/news/?p=1301,2014 May 29.

矢守 恭子 (経営学部経営情報学科准教授)